OpenEZX, how to free Motorola [Linux Smartphones](#page-23-0)

Stefan Schmidt [stefan@](stefan@datenfreihafen.org) [datenfreihafen.](stefan@datenfreihafen.org) [org](stefan@datenfreihafen.org)

# OpenEZX, how to free Motorola Linux **Smartphones**

<span id="page-0-0"></span>Stefan Schmidt <stefan@datenfreihafen.org>

2007-02-25

[Outline](#page-1-0)

[Introduction](#page-2-0)

[Hardware](#page-3-0)

[Motorola](#page-7-0)

[EZX Software](#page-9-0)

[OpenEZX](#page-11-0)

[Future plans](#page-20-0)

[Summarize](#page-23-0)

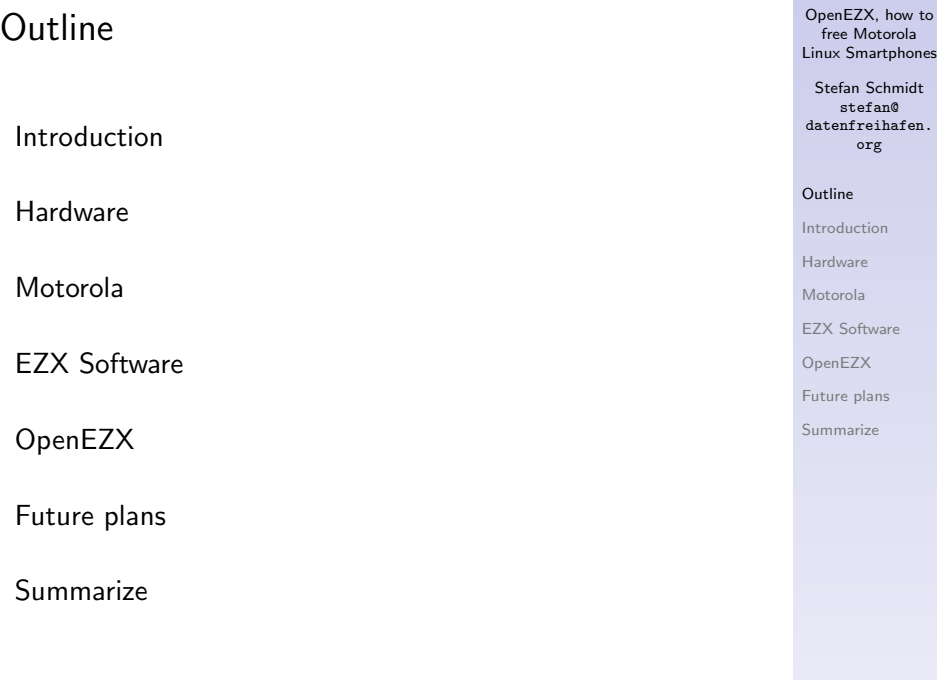

<span id="page-1-0"></span>イロト イ団ト イミト イミト ニミー りんぐ

#### Introduction

- $\triangleright$  Motorola sells Linux smartphones in Asia for quite some time
- $\triangleright$  They start selling the A780 in Europe end of 2005. Unfortunately they stopped it again in 2006
- ▶ October 2005 Harald Welte started the OpenEZX project
- $\triangleright$  The reason for calling the project OpenEZX is the internal Motorola name EZX. No idea what it stands for. If somebody knows, tell me. :-)
- $\triangleright$  Currently there are more then 10 different EZX devices
- <span id="page-2-0"></span> $\blacktriangleright$  The main work is still done on the old A780/E680

OpenEZX, how to free Motorola [Linux Smartphones](#page-0-0)

Stefan Schmidt [stefan@](stefan@datenfreihafen.org) [datenfreihafen.](stefan@datenfreihafen.org) [org](stefan@datenfreihafen.org)

#### [Outline](#page-1-0)

#### [Introduction](#page-2-0)

[Hardware](#page-3-0)

[Motorola](#page-7-0)

[EZX Software](#page-9-0)

[OpenEZX](#page-11-0)

[Future plans](#page-20-0)

#### **Pictures**

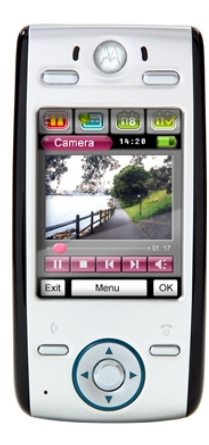

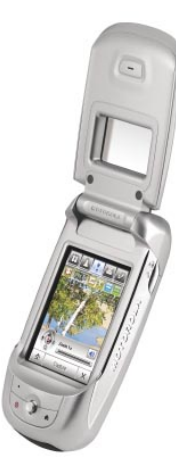

#### <span id="page-3-0"></span>Figure: E680 Figure: A780

OpenEZX, how to free Motorola [Linux Smartphones](#page-0-0)

Stefan Schmidt [stefan@](stefan@datenfreihafen.org) [datenfreihafen.](stefan@datenfreihafen.org) [org](stefan@datenfreihafen.org)

**[Outline](#page-1-0)** 

[Introduction](#page-2-0)

[Hardware](#page-3-0)

[Motorola](#page-7-0)

[EZX Software](#page-9-0)

[OpenEZX](#page-11-0)

[Future plans](#page-20-0)

#### Pictures

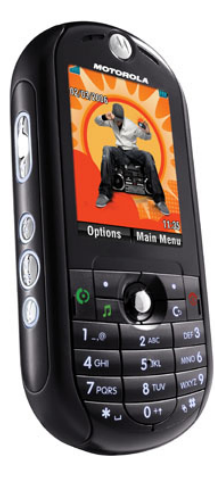

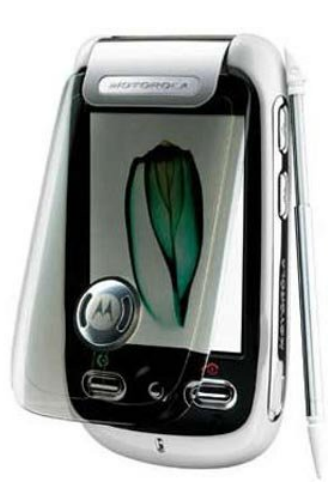

OpenEZX, how to free Motorola [Linux Smartphones](#page-0-0)

Stefan Schmidt [stefan@](stefan@datenfreihafen.org) [datenfreihafen.](stefan@datenfreihafen.org) [org](stefan@datenfreihafen.org)

**[Outline](#page-1-0)** 

[Introduction](#page-2-0)

[Hardware](#page-3-0)

[Motorola](#page-7-0)

[EZX Software](#page-9-0)

[OpenEZX](#page-11-0)

[Future plans](#page-20-0)

[Summarize](#page-23-0)

Figure: ROKR E2 Figure: A1200

#### Core components

- ► Quad Band GSM
- ▶ GPRS, sometimes EDGE but no UMTS
- $\triangleright$  Intel Xscale (PXA271) for the application CPU
- $\triangleright$  GSM/Baseband CPU Neptun LTE
- $\blacktriangleright$  MicroSD or SD card slot
- $\blacktriangleright$  Bluetooth
- $\triangleright$  320x240 LCD with touchscreen
- $\blacktriangleright$  Camera
- $\blacktriangleright$  FM-Radio (E680, ROKR E2)
- ► GPS (European A780)
- $\blacktriangleright$  Wlan (A910)
- ▶ Enhanced Mini USB

OpenEZX, how to free Motorola [Linux Smartphones](#page-0-0)

Stefan Schmidt [stefan@](stefan@datenfreihafen.org) [datenfreihafen.](stefan@datenfreihafen.org) [org](stefan@datenfreihafen.org)

[Outline](#page-1-0)

[Introduction](#page-2-0)

[Hardware](#page-3-0)

[Motorola](#page-7-0)

[EZX Software](#page-9-0)

[OpenEZX](#page-11-0)

[Future plans](#page-20-0)

[Summarize](#page-23-0)

イロト イ何 トイミト イヨト ニヨー りなべ

# Enhanced Mini USB (EMU)

 $\triangleright$  Mini USB plug

#### $\triangleright$  The EMU can be changed between different modes:

- $\triangleright$  USB device port
- $\triangleright$  USB host port
- $\triangleright$  Serial port
- $\triangleright$  Stereo audio signal
- $\blacktriangleright$  500mA charger
- $\triangleright$  Carkit

OpenEZX, how to free Motorola [Linux Smartphones](#page-0-0)

Stefan Schmidt [stefan@](stefan@datenfreihafen.org) [datenfreihafen.](stefan@datenfreihafen.org) [org](stefan@datenfreihafen.org)

[Outline](#page-1-0)

[Introduction](#page-2-0)

[Hardware](#page-3-0)

[Motorola](#page-7-0)

[EZX Software](#page-9-0)

[OpenEZX](#page-11-0)

[Future plans](#page-20-0)

[Summarize](#page-23-0)

## Motorola and the GPL

- $\triangleright$  No GPL license or source in the shipping box
- $\triangleright$  The guys from motorolafans requested the first kernel code
- ▶ Bootloader code followed
- ▶ <http://opensource.motorola.com/> was started as a place to store the code
- ► For A1200, ROKR E2 and A910 they started releases for more than one firmware release
- <span id="page-7-0"></span> $\triangleright$  Still buggy kernel trees

OpenEZX, how to free Motorola [Linux Smartphones](#page-0-0)

Stefan Schmidt [stefan@](stefan@datenfreihafen.org) [datenfreihafen.](stefan@datenfreihafen.org) [org](stefan@datenfreihafen.org)

[Outline](#page-1-0)

[Introduction](#page-2-0)

[Hardware](#page-3-0)

#### [Motorola](#page-7-0)

[EZX Software](#page-9-0)

[OpenEZX](#page-11-0)

[Future plans](#page-20-0)

### Motorola and the community

 $\triangleright$  Only contact about getting GPL compliant

- $\blacktriangleright$  No contact to developers or engineers
- $\triangleright$  No submission of patches
- $\blacktriangleright$  No documentation
- $\triangleright$  No SDK for native Linux applications
- It's a pity.  $:-($
- $\triangleright$  Anyone at Motorola interested in community efforts should drop me a line

OpenEZX, how to free Motorola [Linux Smartphones](#page-0-0)

Stefan Schmidt [stefan@](stefan@datenfreihafen.org) [datenfreihafen.](stefan@datenfreihafen.org) [org](stefan@datenfreihafen.org)

[Outline](#page-1-0)

[Introduction](#page-2-0)

[Hardware](#page-3-0)

[Motorola](#page-7-0)

[EZX Software](#page-9-0)

[OpenEZX](#page-11-0)

[Future plans](#page-20-0)

[Summarize](#page-23-0)

#### Free software

- $\triangleright$  2.4.20 based kernel with many modifications from Montavista and Motorola
	- $\blacktriangleright$  EZX ARM subarchitecture
	- $\blacktriangleright$  Touchscreen
	- $\blacktriangleright$  Button
	- $\triangleright$  Backlight
	- $\triangleright$  SD / MMC / Transflash
	- $\blacktriangleright$  mux cli
	- $\triangleright$  GPRS
	- **Bootloader**
	- $\triangleright$  gcc and glibc
	- $\triangleright$  Userspace tools like modutils and findutils
- <span id="page-9-0"></span> $\triangleright$  Glibc system including a samba server instead of uclibc and busybox

OpenEZX, how to free Motorola [Linux Smartphones](#page-0-0)

Stefan Schmidt [stefan@](stefan@datenfreihafen.org) [datenfreihafen.](stefan@datenfreihafen.org) [org](stefan@datenfreihafen.org)

[Outline](#page-1-0)

[Introduction](#page-2-0)

[Hardware](#page-3-0)

[Motorola](#page-7-0)

[EZX Software](#page-9-0)

[OpenEZX](#page-11-0)

[Future plans](#page-20-0)

#### Closed software

- ▶ The GUI is based on Qt Embedded. Motorola added own EZX libraries
- $\triangleright$  PDA, PIM and dialer functions
- $\triangleright$  Opera webbrowser
- $\triangleright$  Real media player
- $\triangleright$  CoPilot navigation software
- $\blacktriangleright$  Java VM

OpenEZX, how to free Motorola [Linux Smartphones](#page-0-0)

Stefan Schmidt [stefan@](stefan@datenfreihafen.org) [datenfreihafen.](stefan@datenfreihafen.org) [org](stefan@datenfreihafen.org)

[Outline](#page-1-0)

[Introduction](#page-2-0)

[Hardware](#page-3-0)

[Motorola](#page-7-0)

[EZX Software](#page-9-0)

[OpenEZX](#page-11-0)

[Future plans](#page-20-0)

[Summarize](#page-23-0)

## OpenEZX goals

- $\triangleright$  The goal is a complete free software stack on the application CPU
- $\blacktriangleright$  Linux kernel with complete hardware support
- $\triangleright$  Cellphone suited GUI
- $\blacktriangleright$  Firmware updates
- <span id="page-11-0"></span> $\blacktriangleright$  Documentation of the hardware

OpenEZX, how to free Motorola [Linux Smartphones](#page-0-0)

Stefan Schmidt [stefan@](stefan@datenfreihafen.org) [datenfreihafen.](stefan@datenfreihafen.org) [org](stefan@datenfreihafen.org)

[Outline](#page-1-0)

[Introduction](#page-2-0)

[Hardware](#page-3-0)

[Motorola](#page-7-0)

[EZX Software](#page-9-0)

[OpenEZX](#page-11-0)

[Future plans](#page-20-0)

[Summarize](#page-23-0)

## Exploring the system

- $\triangleright$  The default firmware ships with a undocumented usbnet mode
- $\triangleright$  It allows a telnet root login without password
- $\blacktriangleright$  Helps a lot to understand the system
- $\blacktriangleright$  Much bloat in applications, database, etc.
- $\blacktriangleright$  Even a samba server is running

OpenEZX, how to free Motorola [Linux Smartphones](#page-0-0)

Stefan Schmidt [stefan@](stefan@datenfreihafen.org) [datenfreihafen.](stefan@datenfreihafen.org) [org](stefan@datenfreihafen.org)

[Outline](#page-1-0)

[Introduction](#page-2-0)

[Hardware](#page-3-0)

[Motorola](#page-7-0)

[EZX Software](#page-9-0)

[OpenEZX](#page-11-0)

[Future plans](#page-20-0)

[Summarize](#page-23-0)

#### First own code

- $\triangleright$  For fast development cycle an easy kernel test method is needed
- ► Bootloader based on Blob (GPL)
- $\triangleright$  After some hassle code is available
- $\triangleright$  With this code as reference Harald Welte wrote boot usb
- $\triangleright$  Load zimage from host over usb into phone RAM and execute it
- $\triangleright$  Unfortunately phone stays in flash mode and no interaction with BP is possible

OpenEZX, how to free Motorola [Linux Smartphones](#page-0-0)

Stefan Schmidt [stefan@](stefan@datenfreihafen.org) [datenfreihafen.](stefan@datenfreihafen.org) [org](stefan@datenfreihafen.org)

[Outline](#page-1-0)

[Introduction](#page-2-0)

[Hardware](#page-3-0)

[Motorola](#page-7-0)

[EZX Software](#page-9-0)

[OpenEZX](#page-11-0)

[Future plans](#page-20-0)

- $\triangleright$  The released kernel code needed some fixes
- $\triangleright$  After the 2.4 kernel was running Harald started porting it over to 2.6
- $\blacktriangleright$  The core platform is mostly ported
- $\blacktriangleright$  Many chips can be used with the already in-tree kernel driver
- $\triangleright$  The mux cli driver gives us a harder fight

OpenEZX, how to free Motorola [Linux Smartphones](#page-0-0)

Stefan Schmidt [stefan@](stefan@datenfreihafen.org) [datenfreihafen.](stefan@datenfreihafen.org) [org](stefan@datenfreihafen.org)

[Outline](#page-1-0)

[Introduction](#page-2-0)

[Hardware](#page-3-0)

[Motorola](#page-7-0)

[EZX Software](#page-9-0)

[OpenEZX](#page-11-0)

[Future plans](#page-20-0)

[Summarize](#page-23-0)

イロト イ何 トイミト イヨト ニヨー りなべ

## 2.6 mux cli driver

- $\triangleright$  3GPP TS07.10 standard for multiplexing channels over a serial link
- $\blacktriangleright$  Used for communication with baseband CPU
- $\triangleright$  Without this driver no phone functionality is available
- $\triangleright$  Only useable with a flashed kernel
- $\triangleright$  Phone turns off after 60 seconds with a non working mux cli driver
- $\blacktriangleright$  Hard to debug

OpenEZX, how to free Motorola [Linux Smartphones](#page-0-0)

Stefan Schmidt [stefan@](stefan@datenfreihafen.org) [datenfreihafen.](stefan@datenfreihafen.org) [org](stefan@datenfreihafen.org)

[Outline](#page-1-0)

[Introduction](#page-2-0)

[Hardware](#page-3-0)

[Motorola](#page-7-0)

[EZX Software](#page-9-0)

[OpenEZX](#page-11-0)

[Future plans](#page-20-0)

[Summarize](#page-23-0)

イロト イ何 トイミト イヨト ニヨー りなべ

#### Passthrough mode

- $\blacktriangleright$  Long test cycles for small changes
- $\blacktriangleright$  Luckily Motorola seems to had the same problem :)
- $\triangleright$  It is possible to set the mobile into a passthrough mode from the bootloader
- $\triangleright$  GPIO pins get rerouted from EMU directly to baseband CPU
- $\triangleright$  With a x86 version of the mux\_cli driver we got fast test cycles

OpenEZX, how to free Motorola [Linux Smartphones](#page-0-0)

Stefan Schmidt [stefan@](stefan@datenfreihafen.org) [datenfreihafen.](stefan@datenfreihafen.org) [org](stefan@datenfreihafen.org)

[Outline](#page-1-0)

[Introduction](#page-2-0)

[Hardware](#page-3-0)

[Motorola](#page-7-0)

[EZX Software](#page-9-0)

[OpenEZX](#page-11-0)

[Future plans](#page-20-0) [Summarize](#page-23-0)

#### 60 seconds problem

- $\triangleright$  After a lot hacking we found out that even userspace is involved here
- $\triangleright$  After loading the driver and opening the devices sending a special AT command is needed to turn off the BP watchdog
- $\triangleright$  Due to slower 2.6 kernel bootup these tasks are even more time critical

OpenEZX, how to free Motorola [Linux Smartphones](#page-0-0)

Stefan Schmidt [stefan@](stefan@datenfreihafen.org) [datenfreihafen.](stefan@datenfreihafen.org) [org](stefan@datenfreihafen.org)

[Outline](#page-1-0)

[Introduction](#page-2-0)

[Hardware](#page-3-0)

[Motorola](#page-7-0)

[EZX Software](#page-9-0)

[OpenEZX](#page-11-0)

[Future plans](#page-20-0)

[Summarize](#page-23-0)

#### Voice call and audio handling

- $\triangleright$  Audio handling on EZX mobiles is pretty complicated
- ▶ You have to route audio between many different codecs, chips and applications:
	- $\blacktriangleright$  Baseband CPU
	- $\blacktriangleright$  Bluetooth headset
	- $\blacktriangleright$  Cable headset
	- $\blacktriangleright$  Earphone speaker
	- $\triangleright$  Other speaker
	- $\blacktriangleright$  Microphone
- ▶ On long term we would like to use the ASoC infrastructure for it
- $\triangleright$  For voice calls we will try a simple audio routing driver first

OpenEZX, how to free Motorola [Linux Smartphones](#page-0-0)

Stefan Schmidt [stefan@](stefan@datenfreihafen.org) [datenfreihafen.](stefan@datenfreihafen.org) [org](stefan@datenfreihafen.org)

[Outline](#page-1-0)

[Introduction](#page-2-0)

[Hardware](#page-3-0)

[Motorola](#page-7-0)

[EZX Software](#page-9-0)

[OpenEZX](#page-11-0)

[Future plans](#page-20-0)

## OpenEZX status

- $\triangleright$  Port the architecture and driver from 2.4.20 to 2.6
- $\triangleright$  Biggest items left:
	- $\blacktriangleright$  ASoC driver
	- $\triangleright$  Better handling of the BP (reset)
	- $\blacktriangleright$  Power-management
	- $\triangleright$  Camera driver
	- $\blacktriangleright$  Support newer phones
	- $\blacktriangleright$  Many many fixes all over the place
	- $\triangleright$  Start submitting upstream
- $\triangleright$  We where already able to send a SMS with a 2.6 kernel and free software only

OpenEZX, how to free Motorola [Linux Smartphones](#page-0-0)

Stefan Schmidt [stefan@](stefan@datenfreihafen.org) [datenfreihafen.](stefan@datenfreihafen.org) [org](stefan@datenfreihafen.org)

[Outline](#page-1-0)

[Introduction](#page-2-0)

[Hardware](#page-3-0)

[Motorola](#page-7-0)

[EZX Software](#page-9-0)

[OpenEZX](#page-11-0)

[Future plans](#page-20-0)

#### Future plans

- ▶ OpenEZX should focus on kernel level
- $\triangleright$  Porting drivers and adding support for more phones
- $\triangleright$  Support for ROKR E2 and A1200 is on its way
- $\triangleright$  Submit code for review and mainline inclusion
- <span id="page-20-0"></span> $\triangleright$  On top of our hardware support we need a free mobile phone framework

OpenEZX, how to free Motorola [Linux Smartphones](#page-0-0)

Stefan Schmidt [stefan@](stefan@datenfreihafen.org) [datenfreihafen.](stefan@datenfreihafen.org) [org](stefan@datenfreihafen.org)

[Outline](#page-1-0)

[Introduction](#page-2-0)

[Hardware](#page-3-0)

[Motorola](#page-7-0)

[EZX Software](#page-9-0)

[OpenEZX](#page-11-0)

[Future plans](#page-20-0)

[Summarize](#page-23-0)

### OpenMoko

- ▶ <http://www.openmoko.org/>
- $\blacktriangleright$  FIC sponsored free mobile phone software stack
- $\triangleright$  Already tied up with OpenEZX as they share two core developer
- $\triangleright$  Bottom-up and community driven in the near future
- $\blacktriangleright$  They also work on a clean TS07.10 kernel infrastructure with EZX phones in mind

OpenEZX, how to free Motorola [Linux Smartphones](#page-0-0)

Stefan Schmidt [stefan@](stefan@datenfreihafen.org) [datenfreihafen.](stefan@datenfreihafen.org) [org](stefan@datenfreihafen.org)

[Outline](#page-1-0)

[Introduction](#page-2-0)

[Hardware](#page-3-0)

[Motorola](#page-7-0)

[EZX Software](#page-9-0)

[OpenEZX](#page-11-0)

[Future plans](#page-20-0)

## GPE Phone

- ▶ <http://gpephone.linuxtogo.org/>
- $\blacktriangleright$  Implementation of Linux Phone Standards Forum (LiPS) standards
- $\triangleright$  No reallife hardware support right now.
- $\triangleright$  Work on A780 and A1200 is in progress
- $\blacktriangleright$  Needs to be evaluated

OpenEZX, how to free Motorola [Linux Smartphones](#page-0-0)

Stefan Schmidt [stefan@](stefan@datenfreihafen.org) [datenfreihafen.](stefan@datenfreihafen.org) [org](stefan@datenfreihafen.org)

[Outline](#page-1-0)

[Introduction](#page-2-0)

[Hardware](#page-3-0)

[Motorola](#page-7-0)

[EZX Software](#page-9-0)

[OpenEZX](#page-11-0)

[Future plans](#page-20-0)

[Summarize](#page-23-0)

#### Summarize

- $\triangleright$  Still much work to be done, but we expect something useable at the end of the year
- $\blacktriangleright$  <http://www.openezx.org/>
- $\triangleright$  Some parts of this slides base on slides from Harald Welte. Thank you.
- <span id="page-23-0"></span> $\triangleright$  You can find the slides later on <http://www.datenfreihafen.org/paper.html>

OpenEZX, how to free Motorola [Linux Smartphones](#page-0-0)

Stefan Schmidt [stefan@](stefan@datenfreihafen.org) [datenfreihafen.](stefan@datenfreihafen.org) [org](stefan@datenfreihafen.org)

[Outline](#page-1-0)

[Introduction](#page-2-0)

[Hardware](#page-3-0)

[Motorola](#page-7-0)

[EZX Software](#page-9-0)

[OpenEZX](#page-11-0)

[Future plans](#page-20-0)

[Summarize](#page-23-0)